## CSE 333 Midterm Exam July 24, 2017 Sample Solution

**Question 1.** (14 points) Making things. Suppose we have the following C header and implementation files, showing the various #include and #if… directives in each one:

```
======
widget.h
======
#ifndef _WIDGET_H_
#define _WIDGET_H_
#include "thing.h"
...
#endif
======
widget.c
=#include "widget.h"
...
======
usestuff.c
=#include "widget.h"
#include "thing.h"
...
                                  ------thing.h
                                 ======
                                 #ifndef _THING_H_
                                 #define _THING_H_
                                  ...
                                  #endif
                                  ======
                                  thing.c
                                  ======
                                 #include "thing.h"
                                  ...
```
We've been building the program with the following  $qcc$  command:

gcc -Wall -g -std=c11 –o usestuff \*.c

One of the new interns says that we should update our infrastructure and use make to build the program. The intern has written the Makefile on the next page, which is supposed to do the job. Unfortunately it doesn't work right.

Your job is to fix the Makefile so that it works properly. It should produce a result that is equivalent to the one produced by the  $qcc$  command above, including using the same compiler options (-Wall, -g, -std=c11), but, of course, skipping any compile or link steps that are not needed. In case it matters, the main function is in file usestuff.c. You may assume that each of the commands in the current Makefile begins correctly with a tab character – that's not the problem.

Hint: the gcc option  $-c$  will compile a source file and stop after producing the corresponding .o file.

Write your correction on the Makefile on the next page. You may remove this page from the exam if you wish.

**Question 1.** (cont.) Make corrections to the following Makefile so it works as specified on the previous page.

**Corrections shown in bold green. Summary:**

- **.o files depend on header files included directly or indirectly as well as the .c source file**
- **-c options needed to build .o files**
- **usestuff depends on .o files, not .c source files**
- **The rule for usestuff needs to be first so it will be the default target (or, as one solution did, add a all: usestuff rule with no commands under it at the beginning of the Makefile)**

```
widget.o: widget.c widget.h thing.h
     gcc -Wall -g -std=c11 -c widget.c
thing.o: thing.c thing.h
    gcc -Wall -g -std=c11 -c thing.c
usestuff.o: usestuff.c widget.h thing.h
     gcc -Wall -g -std=c11 -c usestuff.c
usestuff: widget.co thing.co usestuff.co
     qcc -Wall -q -std=c11 \
          -o usestuff widget.o thing.o usestuff.o
```
(Note: the  $\gamma$  at the end of the last gcc command was used to break a single long command into two lines so it would fit on the page. The effect is exactly the same as if the entire command had been written on a single, long line. You can retain the '\' in your answer or write the code on a single line if appropriate.)

**Question 2.** (16 points) Preprocessor. Suppose we have the following two files:

```
prepro.h: #ifdef MAGIC
             #define MAX(x, y) 42
             #else
             #define MAX(x, y) x > y ? x : y
             #endif
             #define ADD(x, y) x + y#define XVII 17
             #define CSE 333
prepro.c: #include <stdio.h>
             #include "prepro.h"
             int main() {
              printf("%d\n", 1 + MAX(XVII, CSE));
               printf("%d\n", ADD(XVII, 1) * 2);
                return 0;
             }
```
(a) (8 points) Show the result produced by the C preprocessor when it processes file prepro.c (i.e., if we were compiling this file, what output would the preprocessor send to the C compiler that actually translates the program to machine code?). You should ignore the #include <stdio.h> directive since that includes library declarations that we do not have access to. Write the rest of the preprocessor output below.

```
int main() {
  printf("%d\n", 1 + 17 > 333 ? 17 : 333 );
  printf("%d\n", 17 + 1 * 2);
  return 0;
}
```
(b) (4 points) What output does this program print when it is executed? (It does compile and execute without errors.)

#### **333 19**

(c) (4 points) Now, suppose we add the option  $-DMAGIC$  to the gcc command when we compile the program. This causes the program to be compiled as if #define MAGIC had been added at the beginning of the file. How does this change your answers to parts (a) and (b)?

**The expression in the first printf changes to 1 + 42, and the first number printed changes from 333 to 43.**

**Question 3.** (20 points) Some simple C programming. Write a program on the next page that works as follows: The program has a single command-line argument giving the name of a text file. The program should open that file and copy its contents to stdout, except that any input line that contains more than 40 characters should be truncated to 40 characters (not counting the  $\ln$  newline at the end of the line). For example, if the input file alice.txt contains:

"Who are YOU?" said the Caterpillar. This was not an encouraging opening for a conversation. Alice replied, rather shyly, "I-I hardly know, sir, ...

then the output of the program should be as follows, truncated to 40 characters:

```
"Who are YOU?" said the Caterpillar.
This was not an encouraging opening for 
Alice replied, rather shyly, "I–I hardly
```
You must read input lines by calling a function to read each complete line, not by reading one character at a time. The program should terminate with EXIT\_SUCCESS if all is well, or print an appropriate (brief) message and terminate with EXIT\_FAILURE if problems occur. You may assume:

- The file contains only ASCII text and each line has a  $\n\times$  at the end
- No line contains more than 500 characters, including any  $\n\times$  or  $\vee$  o at the end
- It's fine to use standard C library routines for file I/O and string handling
- Any necessary headers have already been #included for you
- You can put all the code in a single main function if that makes sense

Hints: fgets, printf, strlen, etc.

A bit of reference information:

Some useful string functions, if you need them. All string arguments have type char\*.

- strlen(s) # of characters (bytes) in s, not including the '\0' byte at the end.
- strcpy(dst,src) copies src to dst; also strncpy(dst,src,max)
- strcat(dst,str) appends a copy of src to the end of dst, also strncat(dst,src,max)
- strcmp(x,y) returns 0 if strings x and y are the same,  $\leq 0$  if x $\leq y$ , and  $\geq 0$  if x $\geq y$ .

A few stdio function prototypes and hints

- fopen(filename, "rb") open to read bytes
- fgets(buffer, max,  $FILE^*$  f) returns NULL if eof or error, otherwise reads a line of up to max-1 characters into buffer, including the  $\ln$ , and adds a  $\sqrt{0}$  at the end
- fread(buf, 1, count,  $FILE* f$ )
- fwrite(buf, 1, count,  $FILE * f$ )
- fprintf(format string, data..., FILE  $*f$ )
- feof(FILE\* f) is eof indicator for f set?
- ferror(FILE\* f) was there an error on f?

(Continued on the next page. You can remove this page from the exam if you wish.)

**Question 3.** (cont.) Write your answer to the question below. Some #includes and the header for main are given to save some writing:

```
#include <stdio.h> // printf, scanf, fopen, etc.
#include <string.h> // string library
#include <stdlib.h> // EXIT SUCCESS, EXIT FAILURE
// add any additional preprocessor commands you need below
#define BUFSIZE 500 // size of input buffer
#define TRUNC 40 // max # data characters in input line
int main(int argc, char ** argv) {
  FILE * text; // input text file
  char buf[BUFSIZE]; // input lines
  // verify that there is one command-line argument
   if (argc != 2) {
     fprintf(stderr, "missing file name\n");
     return EXIT_FAILURE;
   }
   // open file and quit if failure
   text = fopen(argv[1], "r"); // "rb" also ok
   if (text == NULL) {
     fprintf(stderr, "unable to open file\n");
     return EXIT_FAILURE;
   }
  // copy & print lines; shorten lines to TRUNC chars if longer
  while (fgets(buf, BUFSIZE, text) != NULL) {
     if (strlen(buf) > TRUNC) {
      buf[TRUNC] = '\n';\text{buf}[\text{TRUNC+1}] = \text{'0'};
     }
    printf("%s", buf);
   }
   // print message if input terminated because of error
   if (ferror(text)) {
     fprintf(stderr, "error on input");
     return EXIT_FAILURE;
   }
   fclose(text);
  return EXIT_SUCCESS;
}
```
**Notes: since this was an exam, we did not require use of #defines for magic numbers or elaborate comments in the code.**

**Question 4.** (16 points) More C programming. This question involves writing a function that uses the HW1 linked lists. A copy of the LinkedList.h header file, which is the only one that might be needed for this question, is provided on separate pages. You should assume that this header, and any other necessary header files and declarations, have already been #included and you do not need to write those in your answer.

One of our clients is using our LinkedList package to keep track of lists of integers. Each item in a list is a pointer to an int variable allocated on the heap. The code the client is using to store new values in a list looks like roughly like this (error checks omitted):

```
bool insert(LinkedList ll, int num){
    int *tmp = (int *) malloc(sizeof(int));*tmp = num;
     PushLinkedList(ll, tmp))
     ...
}
```
The client would like to implement a function to count the number of occurrences of a given integer value in a list, and, since you're an expert, you've been asked to do the job. Here is the prototype and specification for this new function:

```
// Return the number of occurrences of a value in a list.
//
// Arguments:
//
// - ll: the list to examine
//
// - num: the number to search for
//
// Returns the number of occurrences of num in list ll,
// or return -1 if an error occurs.
int LLLookupNum(LinkedList ll, int num);
```
Complete the implementation of this function on the next page. For full credit, your solution must use functions in the LinkedList package when appropriate and not duplicate code that is already implemented elsewhere. (Specifically, you should use an iterator and related functions to process the list.) Remember that this is a client function, not a part of the LinkedList package.

Hint: Don't panic! The solution isn't particularly long – the sample solution is about a dozen lines of code. Of course, yours isn't required to be any particular length.

You may remove this page from the exam if you wish.

**Question 4. (cont.)** Complete the implementation of LLLookupNum below.

```
#include "LinkedList.h"
// other headers not shown to save space
int LLLookupNum(LinkedList ll, int num) {
   // Add your code below
   // check size and return 0 if list empty
   HWSize_t size = NumElementsInLinkedList(ll);
   if (size == 0)
     return 0;
   // create iterator, return -1 if error
   LLIter iter = LLMakeIterator(ll, 0);
   if (iter == NULL)
       return -1;
   // compare list elements with num and count matches
   HWSize_t i;
   LLPayload_t tmp;
   int ncopies = 0;
   for (i = 0; i < size; i++) {
     LLIteratorGetPayload(iter, &tmp);
    if (*((int *) \t{tmp}) == num) ncopies ++;
     LLIteratorNext(iter);
   }
   // clean up and return number found
   LLIteratorFree(iter);
   return ncopies;
}
```
**Second (simpler) solution using a while loop on the next page.**

**Question 4. (cont.) Alternate solution using a while loop instead of counting.**

```
#include "LinkedList.h"
// other headers not shown to save space
int LLLookupNum(LinkedList ll, int num) {
   // Add your code below
   // Check if list is empty
   HWSize_t size = NumElementsInLinkedList(ll);
   if (size == 0)
     return 0;
   // list not empty – attempt to create iterator
   LLIter iter = LLMakeIterator(ll);
   if (iter == NULL)
    return -1;
   LLPayload_t tmp;
   int ncopies = 0;
   // list has at least one element - check each one
   do {
     LLIteratorGetPayload(iter, &tmp);
    if (*((int *) \t{tmp}) == num) ncopies++;
   } while (LLIteratorNext(iter));
   // clean up and return number found
  LLIteratorFree(iter);
   return ncopies;
}
```
**Question 5.** (32 points) Some questions about Strings. A long question with probably too many parts.

Recall the small C++ string class from lecture:

```
class Str {
public:
  Str(); \sqrt{2} default constructor
   Str(const char *s); // c-string constructor
  Str(const Str &s); // copy constructor
 \simStr(); \frac{1}{2} // destructor
 // operations<br>int length() const;<br>char * c_str() const;<br>void append(const)
int length() const; \frac{1}{2} // = length of this string
char * c str() const; \frac{1}{2} // = new char* copy of this string
void append(const Str &s); // append s to this
 Str &operator=(const Str &s); // assignment
   // stream output 
 friend std::ostream &operator<<(std::ostream &out, const Str &s);
private:
 char *st ; // c-string on heap with data bytes terminated by \0};
```
Answer the following question about this class and its implementation. For the first few parts, you are asked to say whether a proposed change in the code is correct, fails to compile properly, compiles but does not execute as it is supposed to, or compiles and executes properly. You also need to give a short explanation for your answer.

(a) (5 points) The copy constructor has a parameter with type const  $\text{Str } \& \text{(i.e.,)}$ constant reference to  $str$ ). Suppose we delete the reference ( $\&$ ) and change this constructor and its implementation to have the following parameter declaration:

Str(const Str s); // copy constructor

Will the class compile without errors with this change? (circle one)

Yes (No) Maybe

If it does compile, will it work correctly when code that uses it is executed (circle one)?

Yes No Maybe  $\bigcirc$  Doesn't apply – won't compile

Give a brief (1-2 sentence) specific, technical explanation for your answers:

**Without the reference, s is a call-by-value parameter. But that requires use of a copy constructor, and this class no longer has one, since it does not have a constructor with a Str& parameter. The compiler won't generate an additional copy constructor with a Str& parameter because then it would be ambiguous which constructor to use if we create a new Str object with a Str initial value.**

(continued next page)

**Question 5.** (cont.) (b) (5 points) This class includes an assignment operator with the following implementation:

```
Str &Str::operator=(const Str &s) {
 if (this == &s) {
    return *this;
   }
  delete [] st_;
  st = new char[strlen(s.st)+1];
  strcpy(st, s.st);
   return *this;
}
```
Suppose we change the return type of this function to be  $\text{Str}$  instead of  $\text{Str} \&$  (i.e., delete the first  $\&$  to get  $str: :operator = (const \ Str \&s)$ . Will the class compile without errors with this change? (circle one)

Yes No Maybe

If it does compile, will it work correctly when code that uses it is executed (circle one)?

 $Yes \t (No) \t Maybe \t Deesn't apply - won't compile$ 

Give a brief (1-2 sentence) specific, technical explanation for your answers:

**Without the reference (** $\boldsymbol{\xi}$ **) the result type of the function is a Str value. The function will copy-construct an anonymous temporary and return that as the result of the assignment. This violates the contract for assignment, which is supposed to return an alias for the variable that was the target of the assignment.**

**(There might not be any apparent error in code that uses it since it may not matter if the correct object is returned, but it is incorrect.)**

(continued next page)

**Question 5.** (cont.) (c) (5 points) This class has an associated stream output operation with the following implementation:

```
ostream &operator<<(ostream &out, const Str &s) {
  out << s.st_;
  return out;
}
```
Suppose we change the return type of this function by deleting the  $\&$  so the function heading is as follows:

ostream operator<<(ostream &out, const Str &s) {

Will the class compile without errors with this change? (circle one)

Yes (No) Maybe

If it does compile, will it work correctly when code that uses it is executed (circle one)?

Yes No Maybe Doesn't apply – won't compile

Give a brief (1-2 sentence) specific, technical explanation for your answers:

**Without the reference (&) the result of the function would need to be a copy of the stream out. But streams do not support assignment or copy constructors (it really doesn't make sense to make a copy of a stream, particularly if the stream is associated with an external device or a network connection).**

(continued on next page)

**Question 5.** (cont.) (d) (12 points) The following program prints "hello cse333" in a complicated way using a linked list of Strs. (It does compile and run successfully.)

```
struct SNode { // A linked list node for Str values
 Str value ;
 SNode *next ;
   // convenience constructor
 SNode(Str s, SNode *p) : value (s), next (p) { }
};
int main() {
  Str s1("cse333");
 SNode n1(s1, nullptr);
 Str * s2 = new Str("hello");
 SNode *n2 = new SNode(*s2, «n1); //// HERE ////
 cout << n2->value << " " << n2->next ->value << endl;
  return 0;
}
```
Below, draw a memory diagram showing *exactly* how memory is laid out when execution reaches the point labeled //// HERE //// in the main program. Be sure to clearly show what variables and objects are allocated on the stack, which ones are on the heap, and how they are connected by pointers. You should omit any temporary objects that might have been created by the compiler.

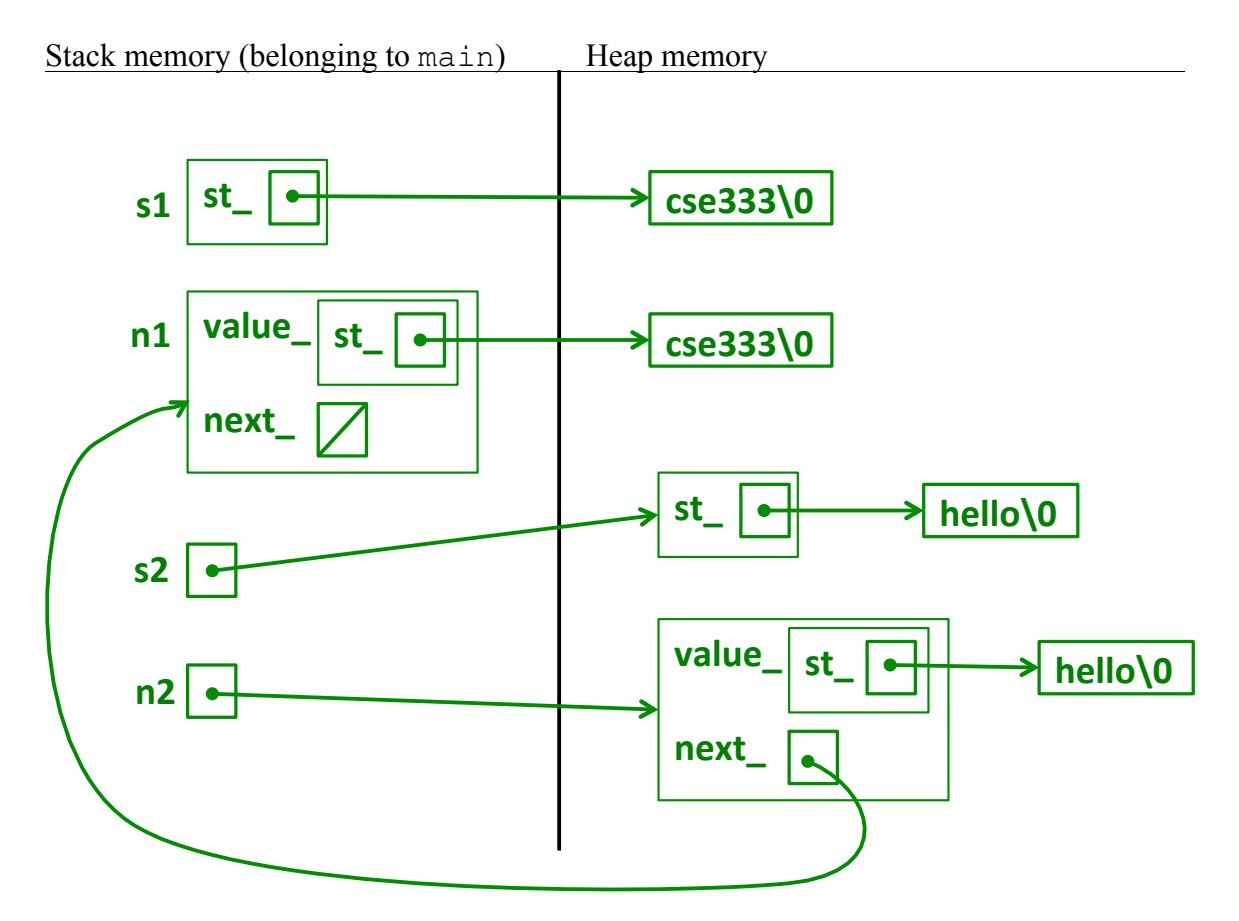

**Question 5. (concluded!)** (e) (5 points) When we ran the program from the previous part of the question using valgrind it reported that there were memory leaks:

```
==5180== HEAP SUMMARY:
==5180== in use at exit: 36 bytes in 4 blocks
==5180== total heap usage: 8 allocs, 4 frees, 63 bytes allocated
==5180====5180== LEAK SUMMARY:
==5180== definitely lost: 24 bytes in 2 blocks
==5180== indirectly lost: 12 bytes in 2 blocks
==5180== possibly lost: 0 bytes in 0 blocks
==5180== still reachable: 0 bytes in 0 blocks
==5180== suppressed: 0 bytes in 0 blocks
```
Here is another copy of the code. Indicate on the code the changes that should be made to fix the program so it does not leak memory. You should not use smart pointers (i.e., no unique ptrs). Just add the needed code to fix the memory leaks.

```
struct SNode { // A linked list node for Str
 Str value ;
 SNode *next ;
   // convenience constructor
  SNode(Str s, SNode *p) : value (s), next (p) \{ \}};
int main() {
  Str s1("cse333");
   SNode n1(s1, nullptr);
  Str * s2 = new Str("hello");
  SNode *n2 = new SNode(*s2, sn1); //// HERE ////
  cout << n2->value << " " << n2->next ->value << endl;
   delete s2; // add
  delete n2; // add
  return 0;
}
```
**The only changes needed are to delete the two objects allocated on the heap by main. The Str destructors will delete the char\* arrays with the string data.**

**Question 6.** (2 free points) (All reasonable answers receive the points. All answers are reasonable as long as there is an answer.  $\circledcirc$ )

(a) (1 point) What question were you expecting to appear on this exam that wasn't included?

(b) (1 point) Should we include that question on the final exam? (circle or fill in)

Yes No Heck No!!  $$!@$^{\wedge*}\%$  No !!!!! Covfefe

None of the above. My answer is